# **Ikim FM Скачать бесплатно X64**

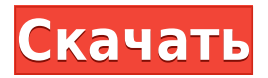

### **Ikim FM Crack Free License Key For PC [Latest 2022]**

Ikim FM Cracked Version — это простой виджет, разработанный для Yahoo! Платформа Widget Engine, которая позволяет пользователям слушать радиостанцию Ikim FM, одну из исламских радиостанций в Малайзии. Его легко установить на рабочий стол и настроить. Интерфейс приложения основан на очень маленькой рамке, которую можно перемещать в любое место на экране с помощью курсора мыши. Поток автоматически воспроизводится при инициализации. Можно отрегулировать уровень громкости или отключить его, но других опций через этот виджет нет. Однако благодаря настройкам по умолчанию, предоставленным Yahoo! Widget Engine, вы можете открыть контекстное меню и вызвать панель настроек виджета, где вы можете настроить рамку так, чтобы она оставалась поверх или под всеми другими окнами, чтобы игнорировать события мыши и предотвратить перетаскивание. Кроме того, вы можете установить его уровень непрозрачности на предустановленное значение в диапазоне от 20% до 100%. Приложение не влияет на общую производительность компьютера, так как использует минимальное количество ресурсов процессора и системной памяти. Он имеет хорошее время отклика и хорошо работает, не вызывая зависания ОС, сбоев или всплывающих диалоговых окон с ошибками. В общем, этот виджет обеспечивает самый простой способ подключения к радиостанции Ikim FM. Особенности приложения: -------------------------------------- - Только один экземпляр на рабочем столе одновременно - Выберите играть или не играть - Регулировка громкости (отключение/включение звука и настройка) - Установите прозрачность рамки (0,1-100%) - Изменить zиндекс кадра - Свернуть или развернуть, когда виджет находится в кадре -------------------------------------- Системные Требования: - На вашем компьютере должен быть установлен Qt SDK. Для получения дополнительной информации, пожалуйста, посетите Иким FM Подробности Ikim FM — это простой виджет, разработанный для Yahoo! Платформа Widget Engine, которая позволяет пользователям слушать радиостанцию Ikim FM, одну из исламских радиостанций в Малайзии. Его легко установить на рабочий стол и настроить. Интерфейс приложения основан на очень маленькой рамке, которую можно перемещать в любое место на экране с помощью курсора мыши. Поток автоматически воспроизводится при инициализации. Можно отрегулировать уровень громкости или отключить его, но других опций через этот виджет нет. Однако благодаря настройкам по умолчанию, предоставленным Yahoo! Вт

# **Ikim FM Activation Code With Keygen**

Launcher: Бесплатно в App Store (\$4,99) Пожалуйста, не стесняйтесь задавать вопросы или вносить предложения в комментариях. Кроме того, если вам нужно больше виджетов, вы можете проверить Cydia Substrate. Ключевые слова: иким фм радио, радио, икимфм, иким радио Ссылка на магазин приложений: Ссылка на скачивание: С 21 мая 2014 года Ikim FM 2022 Crack можно запустить на iOS напрямую с помощью QR-кода. Ссылка будет доступна тем, кто посещает страницу на Aqid.com. Для получения дополнительной информации, пожалуйста, прочитайте здесь: Ikim FM (требуется подписка). Описание Ikim FM: Ikim FM — это простой виджет, разработанный для Yahoo! Платформа Widget Engine, которая позволяет пользователям слушать радиостанцию Ikim FM, одну из исламских радиостанций в Малайзии. Его легко установить на рабочий стол и настроить. Интерфейс приложения основан на очень маленькой рамке, которую можно перемещать в любое место на экране с помощью курсора мыши. Поток автоматически воспроизводится при инициализации. Можно отрегулировать уровень громкости или отключить его, но других опций через этот виджет нет. Однако благодаря настройкам по умолчанию, предоставленным Yahoo! Widget Engine, вы можете открыть контекстное меню и вызвать панель настроек виджета, где вы можете настроить рамку так, чтобы она оставалась поверх или под всеми другими окнами, чтобы игнорировать события мыши и предотвратить перетаскивание. Кроме того, вы можете установить его уровень непрозрачности на предустановленное значение в диапазоне от 20% до 100%. Приложение не влияет на общую производительность компьютера, так как использует минимальное количество ресурсов процессора и системной памяти. Он имеет хорошее время отклика и хорошо работает, не вызывая зависания ОС, сбоев или всплывающих диалоговых окон с ошибками. В общем, этот виджет обеспечивает самый простой способ подключения к радиостанции Ikim FM. Описание Ikim FM: Launcher: Бесплатно в App

Store (\$4,99) Пожалуйста, не стесняйтесь задавать вопросы или вносить предложения в комментариях. Кроме того, если вам нужно больше виджетов, вы можете проверить Cydia Substrate. Ключевые слова: иким фм радио, радио 1eaed4ebc0

#### **Ikim FM Free Registration Code PC/Windows**

Ikim FM — это простой виджет, который позволяет транслировать радиостанцию «Ikim FM». Это радио является круглосуточной исламской радиостанцией, вещающей на малайском языке. Ikim FM работает в Yahoo! Платформа Widget Engine и совместима с большинством настольных и мобильных браузеров. Для корректной работы приложения требуется подключение к Интернету. Обратите внимание, что качество звука довольно низкое из-за низкой пропускной способности радиостанции и веб-технологий. Требования: \* Браузер - Internet Explorer 9 или более поздней версии \* 3,5 МБ ОЗУ или более Функции: \* Различные потоки: 3 часа и ежедневно \* Возможность сохранения истории \* Поддерживает любой настольный и мобильный браузер \* Поддерживает несколько аудиопотоков \* Установка в один клик \* Может быть установлен на рабочий стол Windows Home или в другую папку. \* Можно перетаскивать на другие экраны и окна \* Можно настроить, чтобы всегда оставаться на высоте \* Можно установить всегда свернутым Лицензия: \* \*Бесплатная пробная версия — скачайте и установите приложение. Бесплатная пробная версия позволяет вам транслировать радиостанции из 5 различных категорий (музыка, новости, здоровье, спорт и хорошее самочувствие) в течение пяти дней. \* \* 30 дней - скачайте и установите приложение. \* \* Lifetime - скачайте и установите приложение. Загрузить виджет Ikim FMМикроРНК, регулирующие репарацию повреждений ДНК, подавляются при меланоме. МикроРНК (миРНК) представляют собой короткие некодирующие РНК, которые негативно регулируют экспрессию генов. До сих пор экспрессия miRNA при меланоме была описана в двух независимых исследованиях, которые показали, что miR-100 подавляется при меланоме и что miR-7 ингибирует пролиферацию клеток меланомы. Мы исследовали уровни экспрессии миР-100 и миР-7 на большей панели клеточных линий меланомы и в первичных меланомах. Кроме того, мы охарактеризовали функциональную роль миР-100 и миР-7 путем трансфекции миметиков миР-100 и ингибиторов миР-7 в клетки меланомы. Мы показываем, что миР-100 и миР-7 экспрессируются на значительно сниженных уровнях при меланоме.Сверхэкспрессия миР-100, миметиков миР-7 и ингибирование миР-7 увеличивали пролиферацию и снижали апоптоз в клетках меланомы. Кроме того, мы показываем, что киназа ATM и модификатор хроматина SIRT1 являются прямыми мишенями miR.

# **What's New in the?**

-------------------------------------------------- -- Ikim FM — это простой виджет, разработанный для Yahoo! Платформа Widget Engine, которая позволяет пользователям слушать радиостанцию Ikim FM, одну из исламских радиостанций в Малайзии. Ikim FM позволяет вам слушать радио, пока вы занимаетесь чем-то другим, или просто успокаивать нервы или душу красивой исламской музыкой. Радиостанция транслируется в прямом эфире с Radio Ikim. Ключевые особенности Иким FM: ------------------------------------- ------------- -- Возможность слушать радиостанцию Ikim FM через Yahoo! Widget Engine на рабочем столе. Яху! Движок виджета: -------------------------------------------------- -- С помощью курсора мыши можно переместить рамку приложения в любое место на экране. Он позволяет переключать уровень громкости (предустановлен на 96, но его можно отрегулировать). Настройки виджета можно использовать, чтобы зафиксировать рамку так, чтобы она оставалась поверх или под всеми другими окнами, игнорировать события мыши и предотвращать перетаскивание. Виджет использует минимальное количество ресурсов процессора и системной памяти. Это не влияет на другие приложения и работу компьютера. Он использует минимальное количество системных ресурсов, поэтому он не использует значительный объем памяти и никак не влияет на производительность вашей системы. Настройки виджета: -------------------------------------------------- -- Настройки виджета позволяют открыть контекстное меню, щелкнув маленькую рамку и открыв панель настроек виджета. Панель «Настройки виджета» позволяет настроить рамку так, чтобы она оставалась поверх всех остальных окон, чтобы игнорировать события мыши и предотвратить перетаскивание. Есть четыре предустановленных уровня непрозрачности от 20% до 100%. Системные Требования: ---------------------------------- -- Это виджет, разработанный для платформы Widget Engine. Может работать на Windows 2000/XP/Vista. Для установки вам необходимо не менее 2,0 МБ свободного места на жестком диске вашего ПК. Требуется .Net Framework 2.0 или 2.0 для Windows XP Для установки требуется

Internet Explorer 5.5 или выше. Вам также понадобится Yahoo! Widget Engine установлен для корректной работы виджета Клиенты могут сообщать об ошибках или пожеланиях по адресу Ikim FM — это простой виджет, разработанный для Yahoo! Платформа Widget Engine, которая позволяет пользователям слушать радиостанцию Ikim FM, одну из исламских радиостанций в Малайзии. Его легко установить на рабочий стол и настроить. Интерфейс приложения основан

# **System Requirements:**

ОС: Windows 7 (64-битная), Windows 8 (64-битная) Процессор: Intel Core 2 Duo 2,13 ГГц (рекомендуется 2,40 ГГц) Память: 2 ГБ ОЗУ Графика: видеокарта на 1 Гб. Жесткий диск: 500 МБ свободного места Скачивать: 1. Распакуйте архив с помощью WinRAR, 7-zip или любой другой программы для распаковки. 2. Запустите игру и установите файл обновления. 3. Дождитесь окончания обновления, после чего игра запустится.

Related links: